## Dell Wireless Docking Station

WI D15

Quick Start Guide

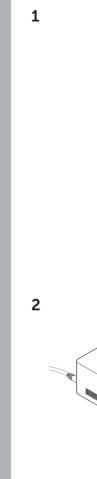

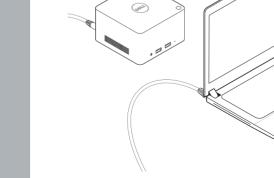

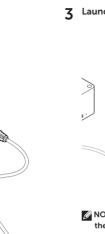

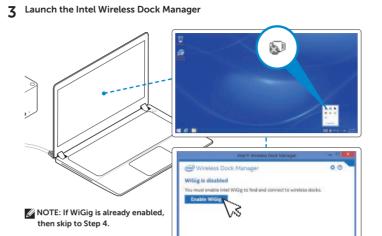

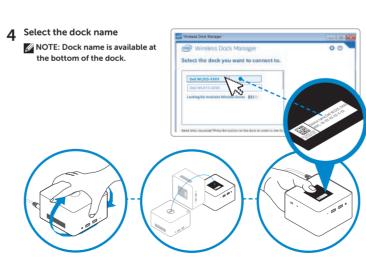

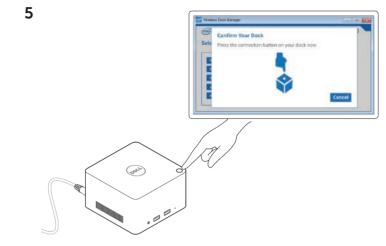

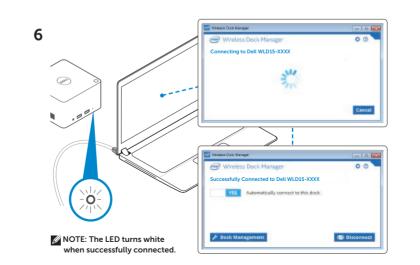

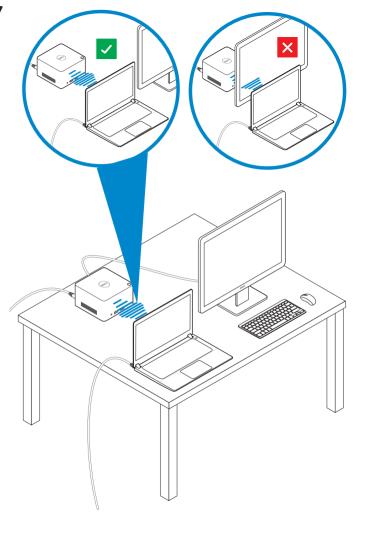

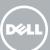

connector connector connector Display connector USB 3.0 Keyboard / Mouse connector connector

Network

Power

USB 3.0

connector with

PowerShare

Headset

connector

USB 3.0 Power-status

connector

light

Line-out

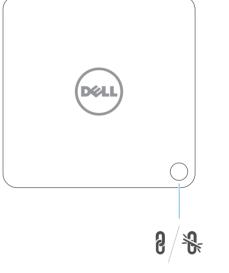

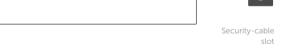

Pairing/Connect/Disconnect Button

P/N DCYY8 A01

dell.com/support

dell.com/contactdell dell.com/regulatory\_compliance

Regulatory model : WLD15

© 2015 Dell Inc.

© 2015 Microsoft Corporation.

Printed in China. 2015-03

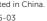